## Package 'HCAData'

August 1, 2024

Type Package

Title Accessing The Datasets Of The Human Cell Atlas in R/Bioconductor

Version 1.21.0

Description This package allows a direct access to the dataset generated by the Human Cell Atlas project for further processing in R and Bioconductor, in the comfortable format of SingleCellExperiment objects (available in other formats here: http://preview.data.humancellatlas.org/).

License MIT + file LICENSE

Encoding UTF-8

biocViews RNASeqData, SingleCellData, ExperimentData, ExpressionData, ExperimentHub

**Depends**  $R$  ( $>= 3.6$ ), SingleCellExperiment

Imports ExperimentHub, AnnotationHub, HDF5Array, utils

Suggests knitr, rmarkdown, BiocStyle, scran (>= 1.11.4), BiocSingular, scater, scuttle, Rtsne, igraph, iSEE, testthat

URL <https://github.com/federicomarini/HCAData>

VignetteBuilder knitr

RoxygenNote 7.2.1

git\_url https://git.bioconductor.org/packages/HCAData

git\_branch devel

git\_last\_commit 27673df

git\_last\_commit\_date 2024-04-30

Repository Bioconductor 3.20

Date/Publication 2024-08-01

Author Federico Marini [aut, cre] (<<https://orcid.org/0000-0003-3252-7758>>)

Maintainer Federico Marini <marinif@uni-mainz.de>

### <span id="page-1-0"></span>**Contents**

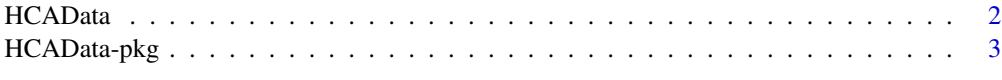

#### **Index** [4](#page-3-0)

HCAData *Download data from the HCA via ExperimentHub*

#### Description

Download HDF5 (dense assay) and RDS (row and column annotations) files from the HCA via ExperimentHub, composing them together as a SingleCellExperiment object

#### Usage

HCAData(dataset = NULL, as.sparse = TRUE)

#### Arguments

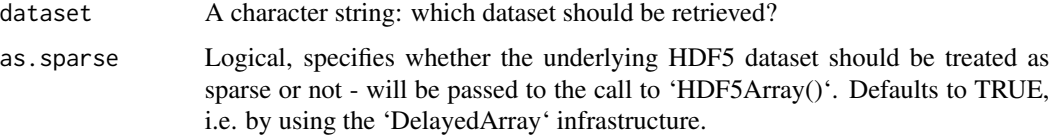

#### Details

This current release includes the following datasets:

- Census of Immune Cells Umbilical cord blood UMI counts from the 10x (droplet) single-cell RNA-seq data. The object contains counts for 33694 genes in 384000 cells.
- Census of Immune Cells Bone marrow UMI counts from the 10x (droplet) single-cell RNA-seq data. The object contains counts for 33694 genes in 378000 cells.

#### Value

A SingleCellExperiment object with a HDF5Matrix in the counts assay, containing the UMI counts for each gene in each cell. Row- and column-level metadata are also provided.

#### Examples

```
HCAData()
sce_cordblood <- HCAData("ica_cord_blood")
```
<span id="page-2-0"></span>HCAData-pkg *HCAData: Accessing The Datasets Of The Human Cell Atlas in R/Bioconductor*

#### Description

HCAData is an ExperimentHub package which provides access to the single-cell RNA-seq data from the Human Cell Atlas project (<https://www.humancellatlas.org>)

#### Author(s)

Federico Marini <marinif@uni-mainz.de>

#### References

If you use the data in this package, please refer to the original sources (Human Cell Atlas Data Portal, <https://preview.data.humancellatlas.org>) as well (plus the related publications, which will be listed here when they will be out), which are licensed under a Creative Commons Attribution 4.0 International License.

# <span id="page-3-0"></span>Index

HCAData, [2](#page-1-0) HCAData-pkg, [3](#page-2-0)